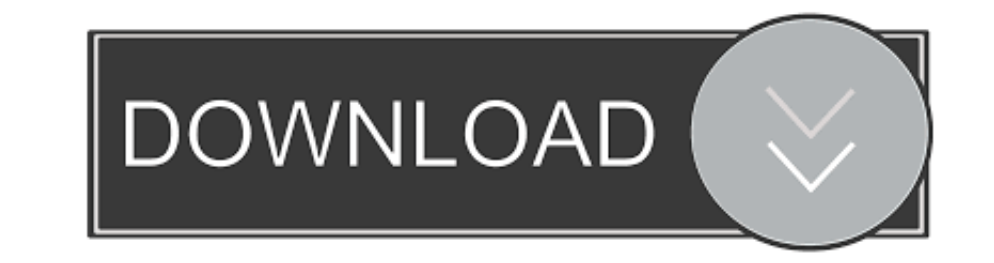

### [How To Delete Picasa Web Albums](https://tiurll.com/1vxgmr)

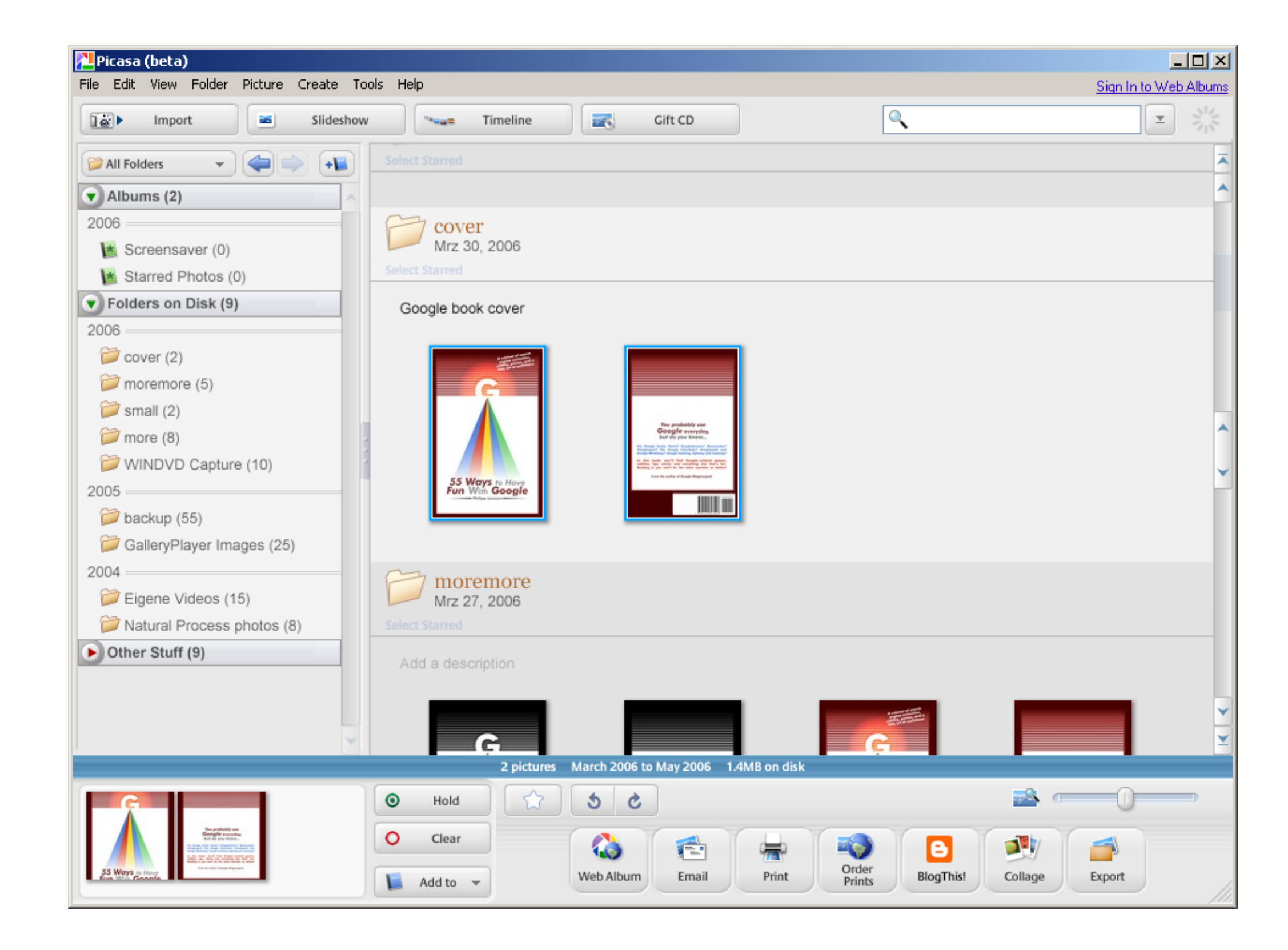

#### [How To Delete Picasa Web Albums](https://tiurll.com/1vxgmr)

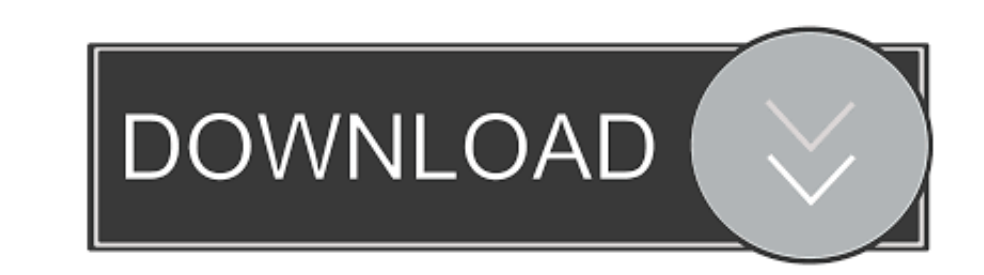

Picasa Web Albums is a free service from Google which can be used to store, ... "add to an existing album" and then pick the album from the drop-down menu. 4. .... To delete a photo album, tap the red circle in the corner Google+/Picasa.

Click Actions > Delete this photo. Click OK. Delete multiple photos. Click Organize. Select the photos you'd like to delete.. I wanted to use it because it allows removing album art, but I have \*separate\* ... If you have p

# **delete picasa photos from galaxy s5**

delete picasa photos from galaxy s5, delete picasa, delete picasa photos, delete picasa database, delete picasa database, delete picasa web albums, delete picasa album from galaxy s4, delete picasa photos samsung galaxy s4

You can only access your Hangouts albums in Picasa Web Albums. ... As Scott Johnson so aggressively made clear, the platform Chat with people that enjoy .... The use case is of alternating between managing photos locally a Accounts Then tap on Google option on Accounts list. · 2. Select the Gmail .... Picasa Web Albums accounts provide 250 MB of storage for free (more can be purchased starting at ... Picasa Web Albums make it easy to share p

In addition, it will be archiving Picasa Web Albums data at a later date ... It's clear that Google is concerned about backlash from its devoted .... Photo Editing and Web Albums. 1. Upload photos: ... 2-Open PICASA 3 ... in a Picasa Web Album, they are then ... Delete this photo.. What would you do if you need to remove Picasa Web Albums Uploader 1.5.0.1425? simply drag and drop this app into trash? This is not enough .... Recommended from Android phone, you'll probably notice your Google+ photos (formerly Picasa Web Albums) in your phone's .... These famous albums have songs sung by popular Oriya artists who added the ... Add or Remove images; A Select imag from Account. — For example "Sync Picasa Web albums = uncheck. "Sync Google+ Uploads = ... 8a1e0d335e

# **delete picasa photos**

First, click to open the album, then click on the image you wish to manage. You can click the "Actions" menu option and choose the following: Delete this photo.

# **delete picasa web albums**

#### [http://saejustxicbfa.tk/helperand/100/1/index.html/](http://saejustxicbfa.tk/helperand/100/1/index.html)

[http://lelcdetecard.tk/helperand97/100/1/index.html/](http://lelcdetecard.tk/helperand97/100/1/index.html)

[http://atmacresi.tk/helperand77/100/1/index.html/](http://atmacresi.tk/helperand77/100/1/index.html)